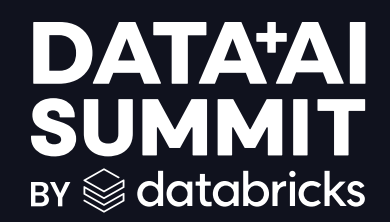

## Open Sourcing Unity Catalog

**Ramesh Chandra, Denny Lee, Michelle Leon June, 2024**

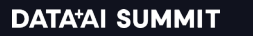

©2024 Databricks Inc. — All rights reserved

### Who Are We?

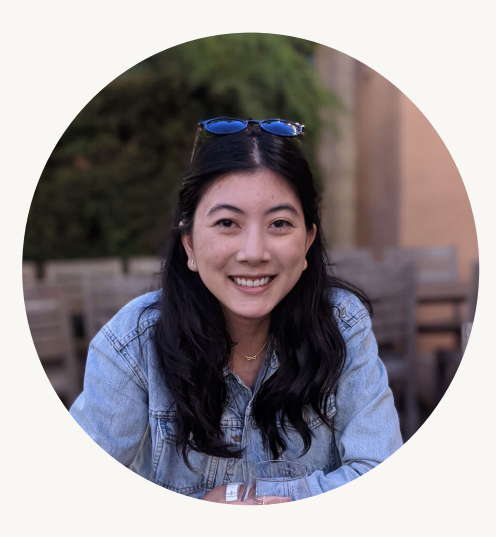

#### Michelle Leon

- Staff Product Manager
	- Previously Webflow, Airbnb
- Based in San Francisco
- Talk to me about
	- Delta Lake
	- Unity Catalog interoperability
	- Best burritos in the Mission neighborhood

2

### Who Are We?

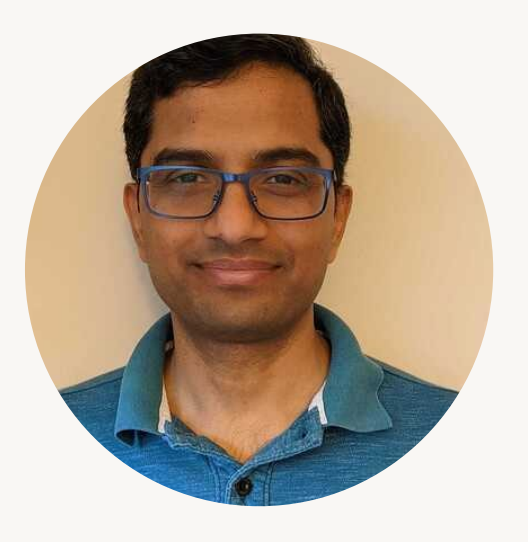

#### Ramesh Chandra

- Principal Software Engineer
	- Previously Google, Nutanix
- Based in Mountain View
- Talk to me about
	- Unity Catalog
	- Governance
	- Sharing

3

### Who Are We?

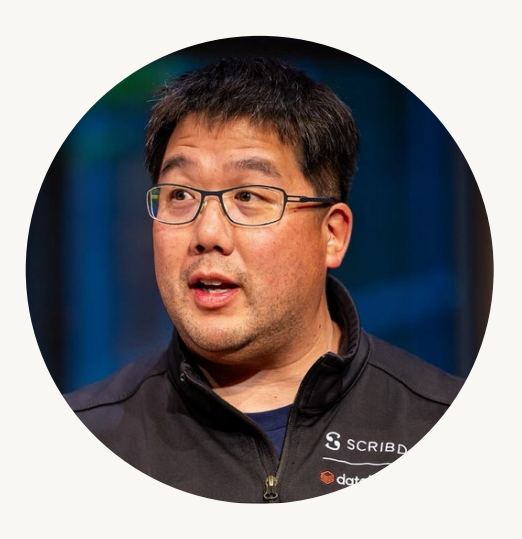

Denny Lee

- Sr. Staff Developer Advocate
	- Previously Microsoft, SAP Concur
- Based in Seattle-area (Kirkland)
- Talk to me about
	- Delta Lake
	- Apache Spark™
	- MLflow
	- Unity Catalog
	- Coffee
	- Cycling

4

#### Agenda

**Overview**

**API spec**

**Server**

**Client**

**What's next**

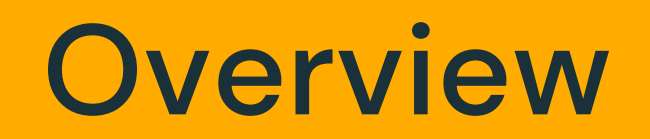

### Challenges today

Most cloud data platforms lack open access

Data and AI assets are arbitrarily siloed

Governance across Data + AI is inconsistent and hard

## We built Unity Catalog to address these problems

#### **Unity Catalog: The industry's only universal catalog for Data and AI**

**Client ecosystem** *Any engine*

**Universal standard** *Any client*

**Data + AI assets** *Any asset*

**UniForm** *Any format*

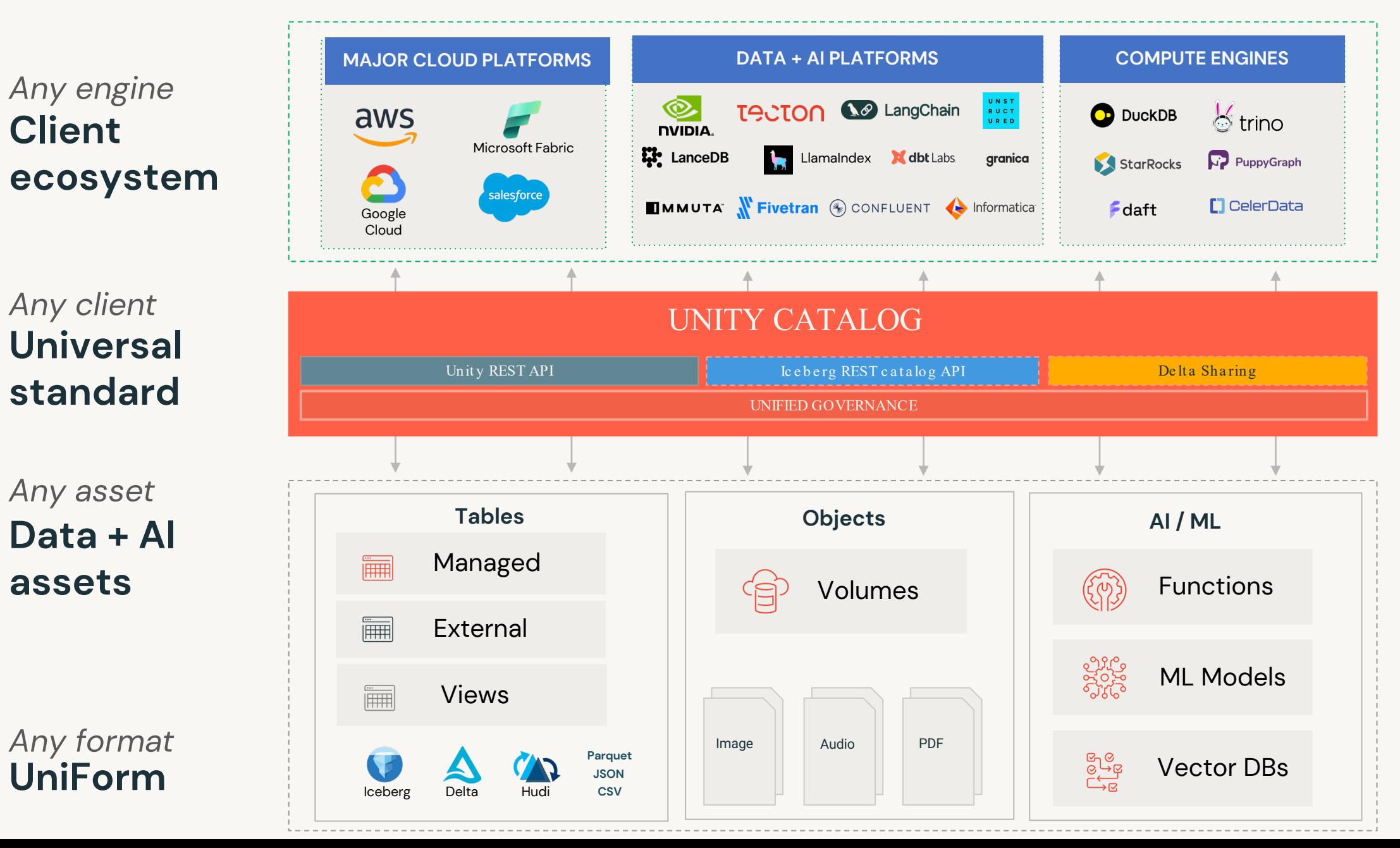

### And now Unity Catalog is open source!

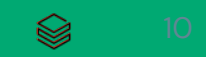

#### **Unity Catalog Open Source Introducing**

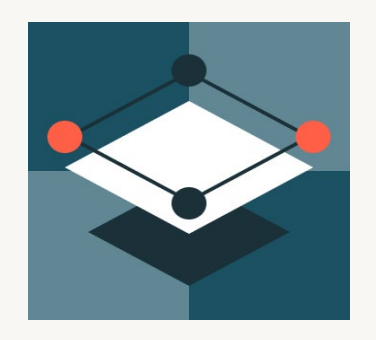

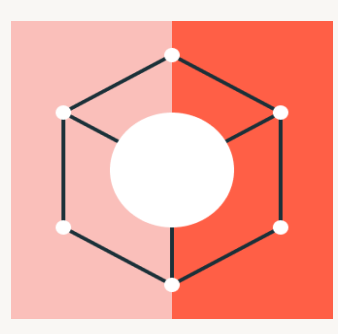

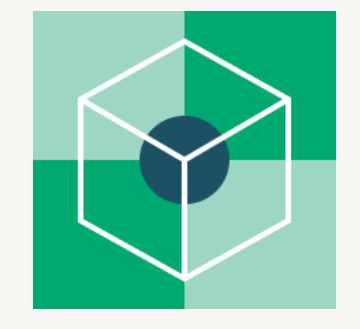

#### **Open**

Open APIs and OSS server maximize flexibility and customer choice

#### **Interoperable**

Universal interface supports any format, engine, data and AI asset

#### **Unified**

Unified governance across tabular, non-tabular data and AI assets

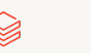

#### Available today

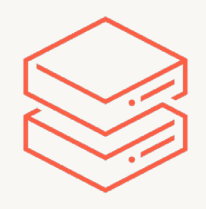

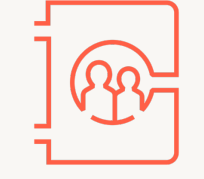

Managed tables APIs

External tables APIs

Volumes APIs

Functions APIs

Credential vending APIs

OSS server

Available in new Unity Catalog Github repo

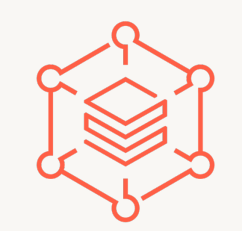

#### **OpenAPI spec OSS server New developer resources**

Unity Catalog OSS SDK

REST API docs

Updated Databricks SDKs (Java, Python, Go)

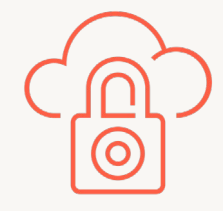

#### **Secure credential vending**

Unity Catalog secure credential vending

Available on Databricks in Private Preview

# **TLFAI& DATA**

#### **SANDBOX PROJECT**

# **We Unity Catalog**

#### **The only open and interoperable catalog for data and AI**

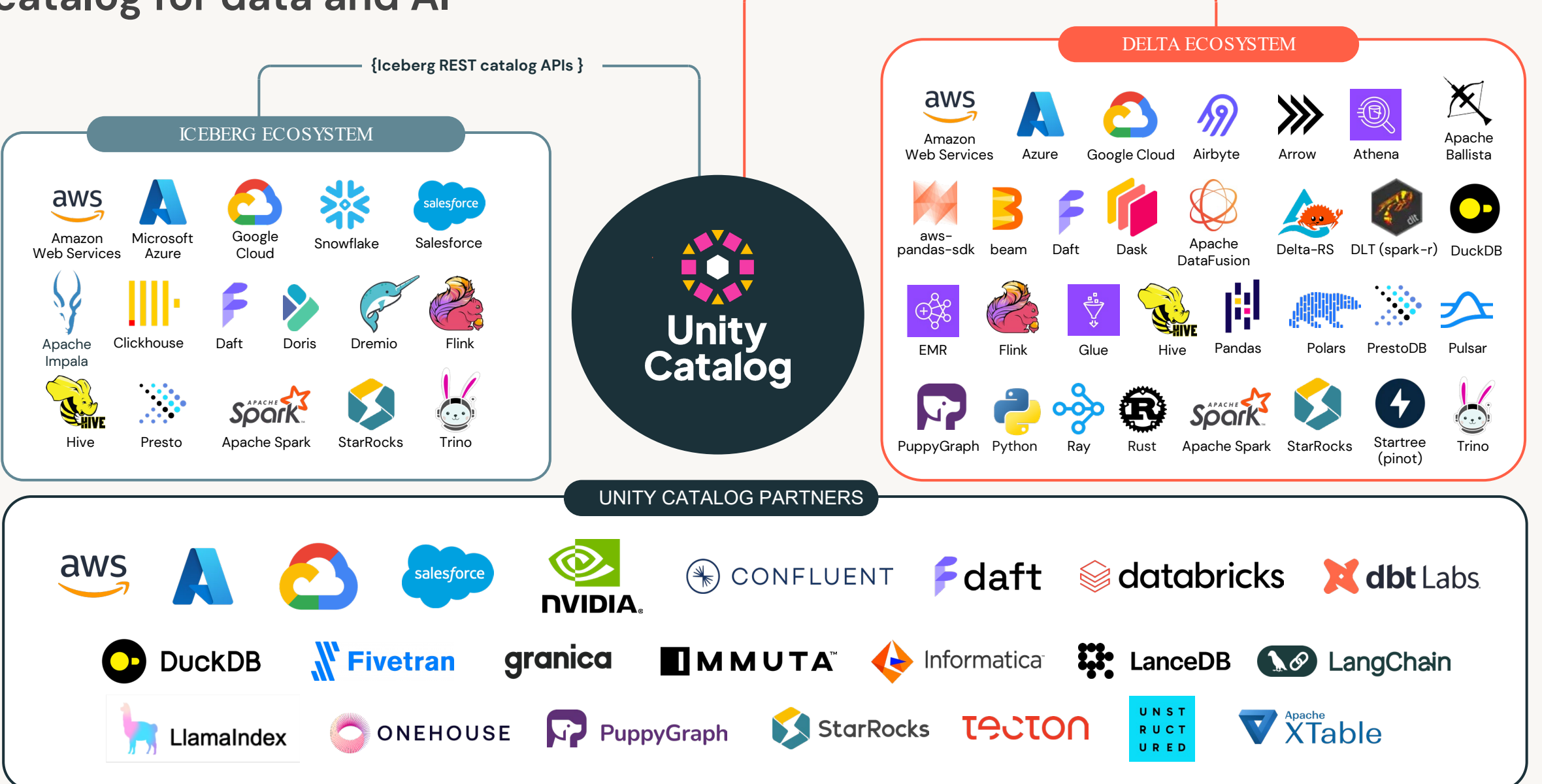

### **Architecture Overview**

### Guiding Principles

Built with openness in mind from get-go

- Careful separation of engine from catalog

Designed to be universal for Data+AI

- Support for tabular, unstructured, and AI/ML assets

Governance from ground up

- Foundational building blocks like credential vending

Prove in real world before opening it

- Battle tested with thousands of customers

#### Three-level Namespace

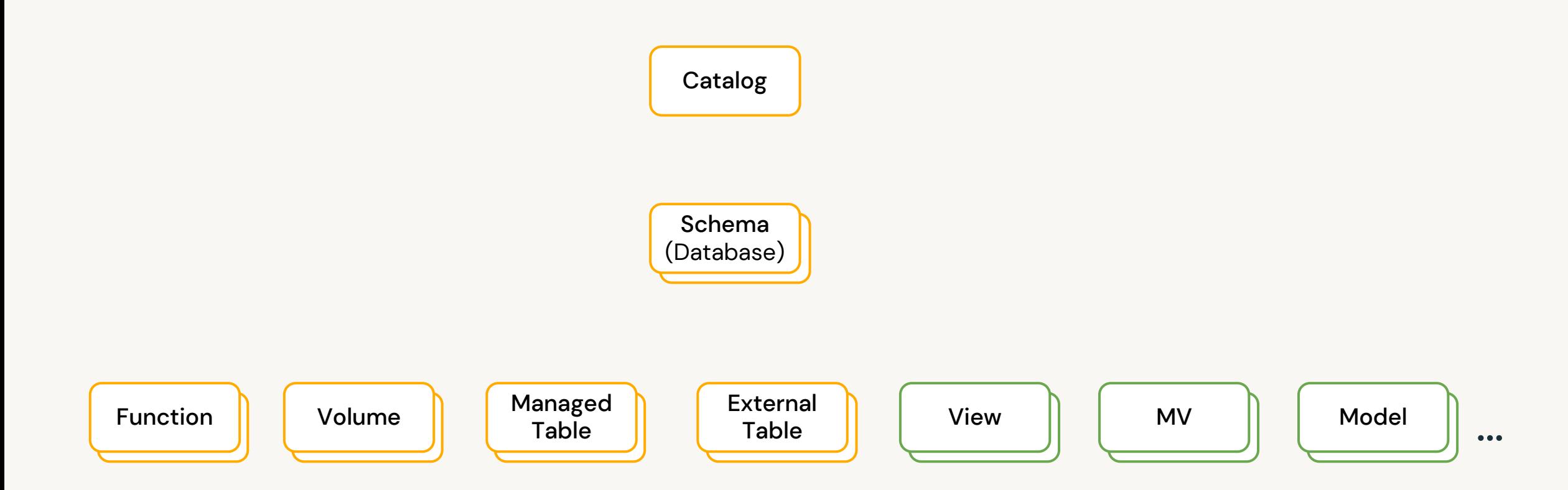

#### API Overview

For each resource type: Create, Read, Update, Delete, List APIs

Temporary credential vending for resources with storage (tables, volumes)

Commit API for table creates and updates (coming soon)

*Let's browse API docs*

#### User Experience

#### **Spark**

**bin/spark-shell \**

**--packages org.apache.open\_catalog:open-catalog-spark-connector:1.0.0 \**

**--conf spark.sql.extensions=org.apache.open\_catalog.spark.extensions.OpenCatalogSparkSessionExtensions \**

**--conf spark.sql.catalog.my\_catalog=org.example.unitycatalog.spark.SparkCatalog \**

**--conf spark.sql.catalog.my\_catalog.uri=<unity-catalog-api-endpoint> \**

**--conf spark.sql.catalog.my\_catalog.credential=<personal-access-token>**

#### **DuckDB**

```
CREATE SECRET (
      TYPE UC,
      TOKEN <personal-access-token>,
      ENDPOINT '<unity-catalog-api-endpoint>'
);
```
ATTACH '<remote catalog name>' AS <local catalog name> (TYPE UC CATALOG);

#### Life of a command

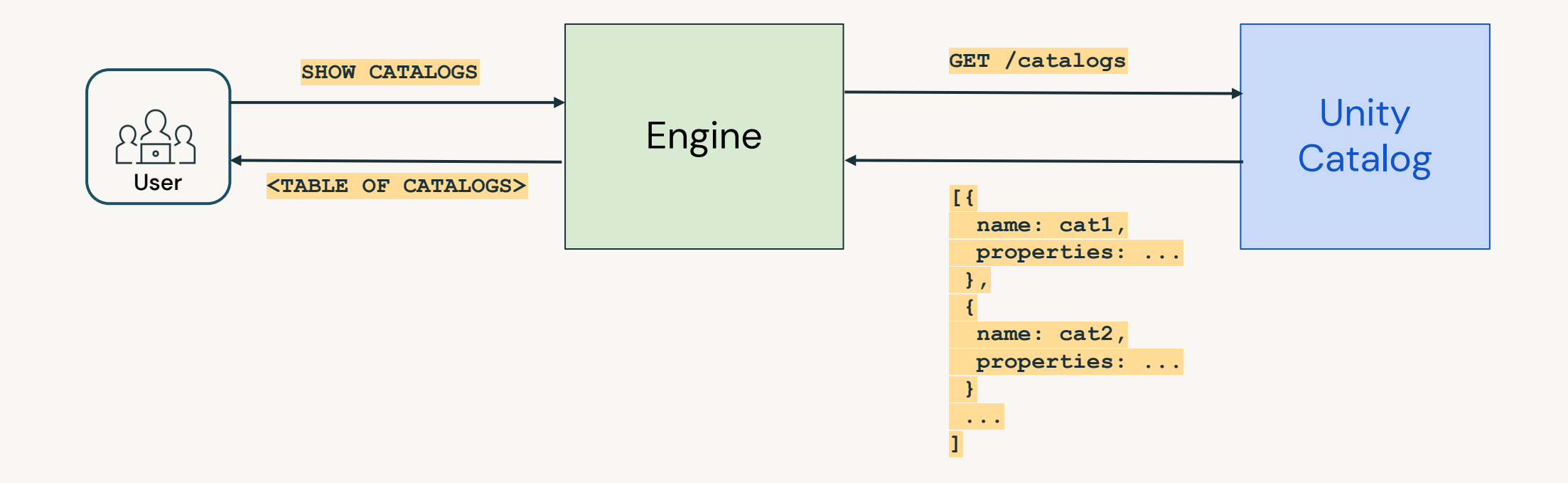

### Life of a *more interesting* command

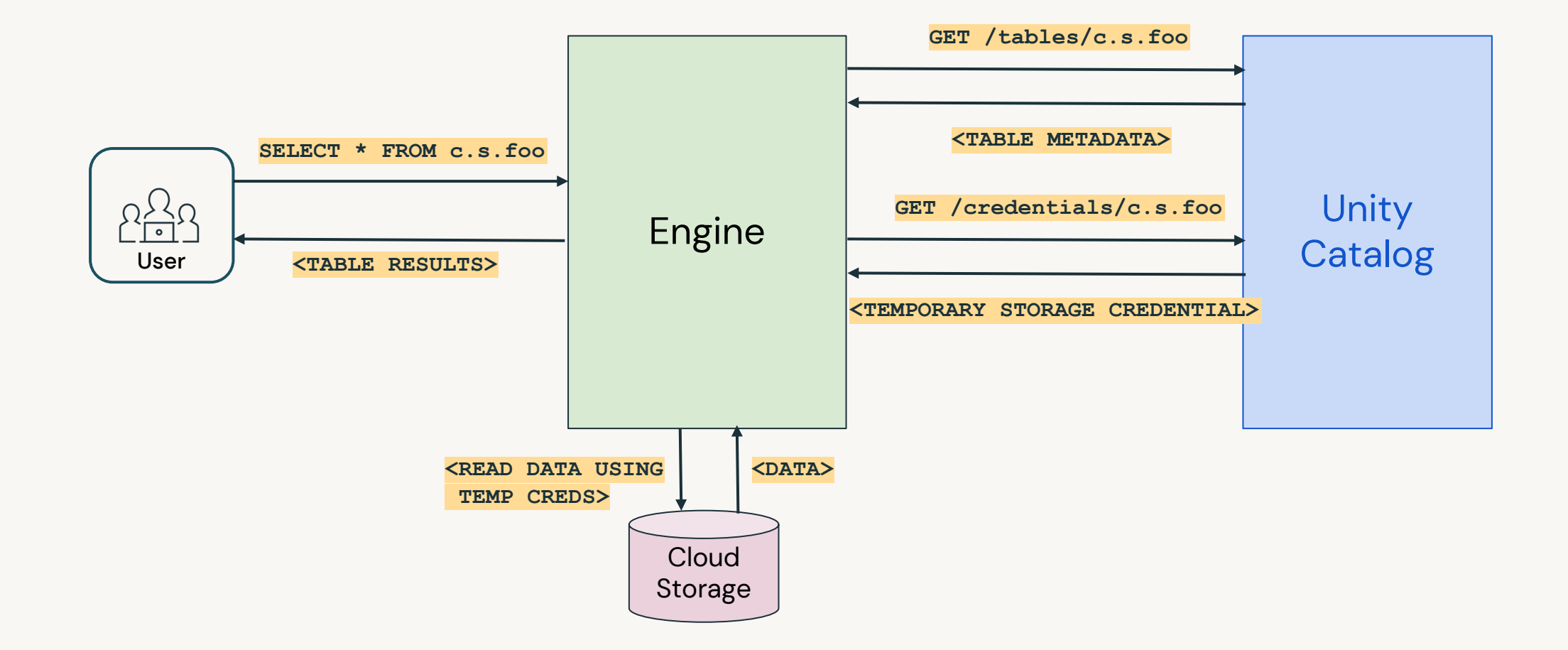

#### Demo Time: Table reads with DuckDB

### **Temporary Credential Vending**

#### What was before?

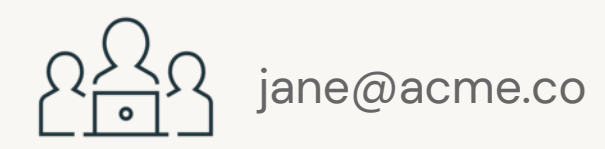

**DuckDB**

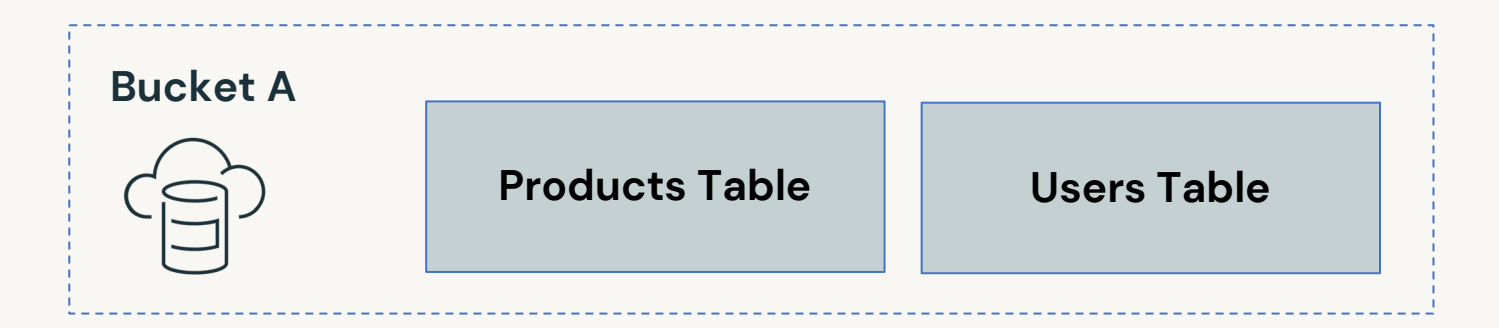

#### What was before?

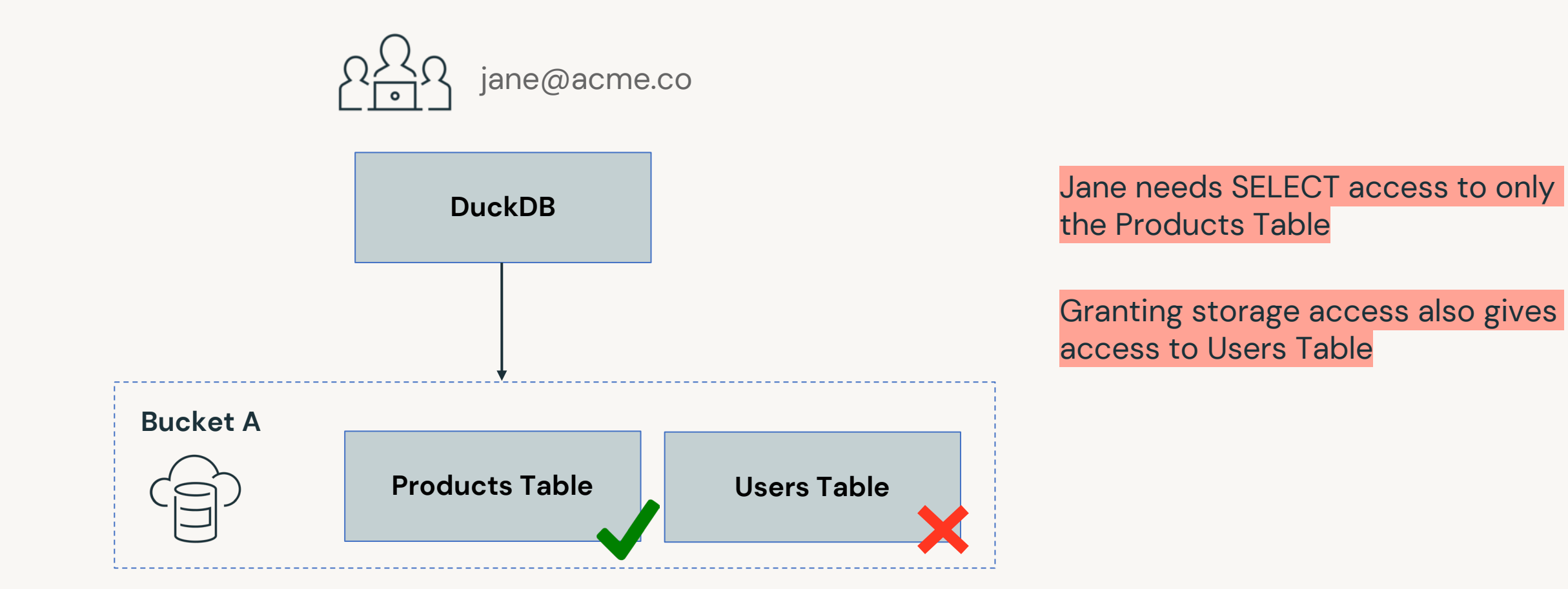

### What is a temporary credential?

- Time-limited, downscoped credential generated on demand
	- Can be scoped down to a single higher-level object (table, volume, model)
	- Cannot access files outside of the object
- Foundational building block for higher-level governance mechanisms
	- Grants, RBAC, ABAC etc.,
	- Powerful scales access management
- Leverages mechanisms of cloud storage providers
	- AWS session tokens, Azure delegation SAS credentials, etc.,

#### Code Deep Dive

API - <https://go.unitycatalog.io/apidocs>

Server - <https://github.com/unitycatalog/unitycatalog/tree/main/server/src/main/java/io/unitycatalog/server>

CLI - <https://github.com/unitycatalog/unitycatalog/blob/main/examples/cli/src/main/java/io/unitycatalog/cli/TableCli.java>

### Let's take it for a spin!

### **What's next**

### OSS Community Engagement

- Iceberg REST Catalog and Unity Catalog discussions
- Slack
- GitHub
- Distribution Lists: User & Dev
- Documentation
- API/Swagger
- Community Meetings
- Events

#### Mapping Unity Catalog and Iceberg REST Catalog

Work with the community to map out differences, for example:

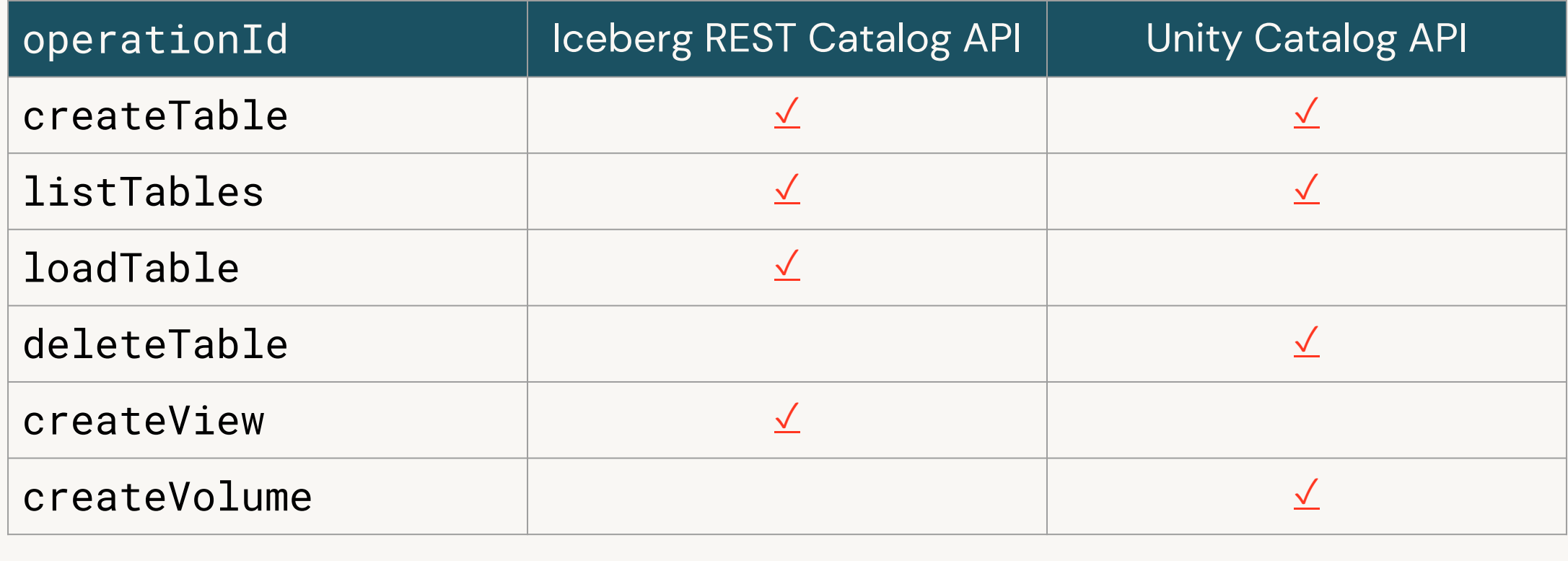

#### go.unitycatalog.io/ <>

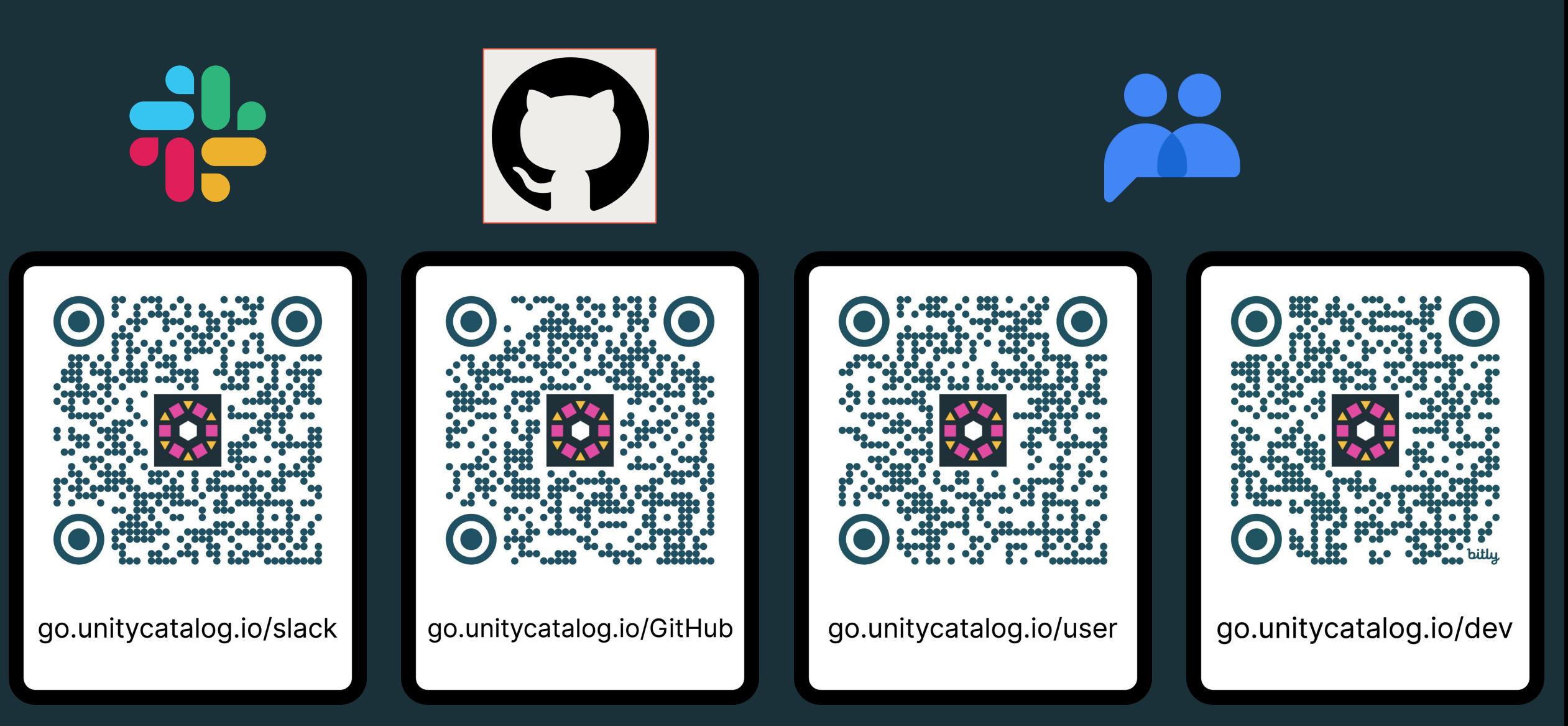

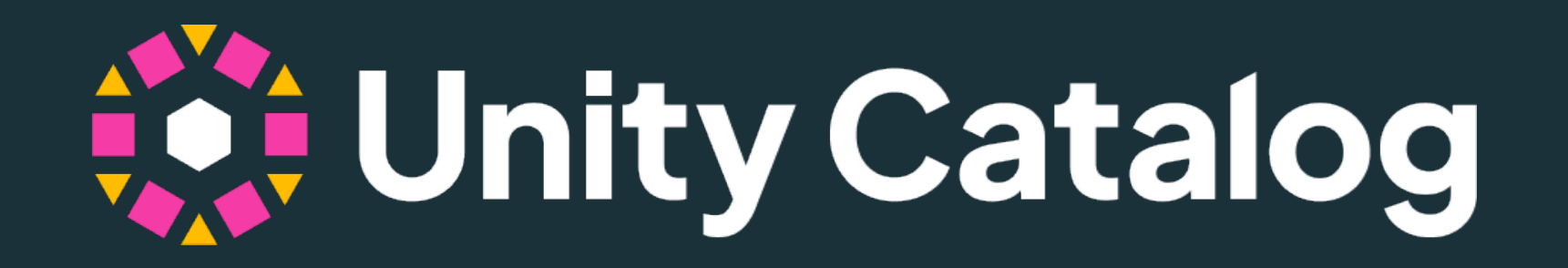